#### Escape Online Employee Portal

**New User Registration** 

Enter or copy the following web address into your browser if clicking on the link below is unsuccessful:

https://escapeportal.placercoe.k12.ca.us/#/login

In the Sign- in window below, click on **Create new user?** at the bottom left.

| Sign In                           |
|-----------------------------------|
| Username                          |
| Password                          |
| Sign In                           |
| Create new user? Forgot password? |

In the Create New User window below, complete all fields to register.

The minimum **Password** requirements are as follows: One upper case letter, one lower case letter, one numeric character, one special character, and a minimum of 8 characters total.

# Frontline ERP for California (Employee Portal)

In order to successfully register, the information you provide must match the information already on file with your employer.

Email

First Name

Last Name

Date of Birth

Last 4 SSN

Home/Mobile Phone

Create Password

Confirm Password

Register

Cancel

詯

#### Once the **Create New User** window below is completed, click on the **Register** button.

## Frontline ERP for California (Employee Portal)

In order to successfully register, the information you provide must match the information already on file with your employer.

Email Your.email@gmail.com

First Name

Sandra

Last Name Day

Date of Birth 01/24/1967

|     |   | 1 |   |
|-----|---|---|---|
|     | _ | _ | 1 |
|     |   |   | 1 |
| - 1 |   | _ | 4 |
|     |   |   | J |

Last 4 SSN

Home/Mobile Phone (916) 123-1234

Create Password

Confirm Password

Register

Cancel

The Escape Online Employee Portal system will send a **Confirmation Code** to the email address used during your **Create New User Registration**.

You will need to enter the **Confirmation Code** into the **Confirmation Code** field below within 5 minutes, or you will be timed out and forced to start over.

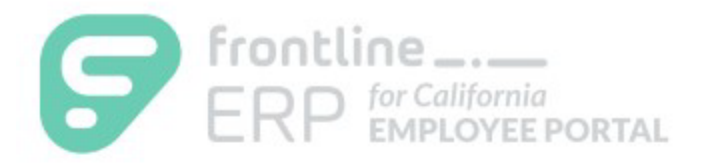

### Frontline ERP for California

(Employee Portal)

A confirmation code was sent to you. This code will expire in:

# 4m

Enter the confirmation code below.

**Confirmation Code** 

Confirm

Sign Out

Didn't receive your code?

Enter The **Confirmation Code** received via email into the **Confirmation Code** field below and click on the **Confirm** button.

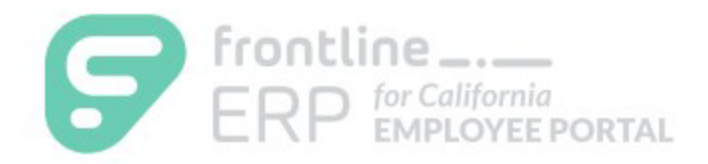

### Frontline ERP for California

(Employee Portal)

A confirmation code was sent to you. This code will expire in:

3m 34s

Enter the confirmation code below.

Confirmation Code 888656

Confirm

Sign Out

Didn't receive your code?

This will complete your **New User Registration** and the next window you'll see will be your data in the portal system (see below).

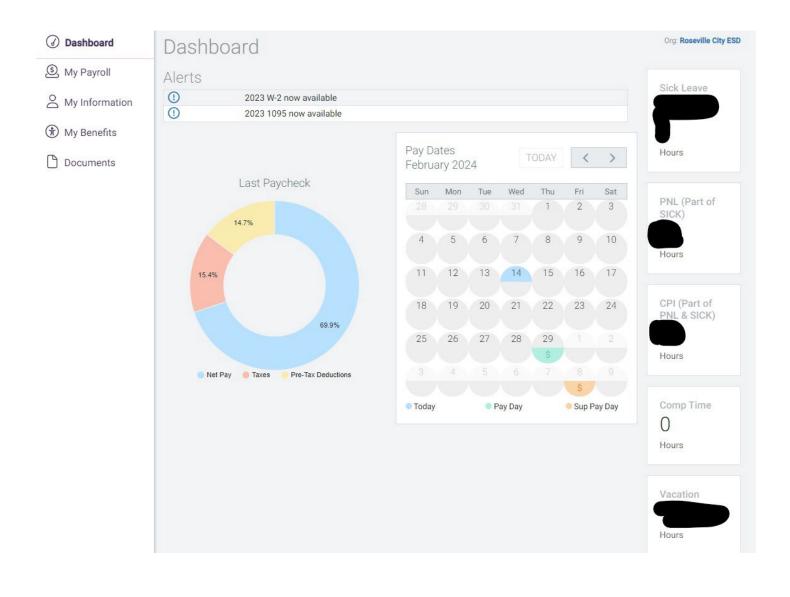

#### My Payroll allows you to view and download your recent Pay, previous pay, W2's, 1095's.

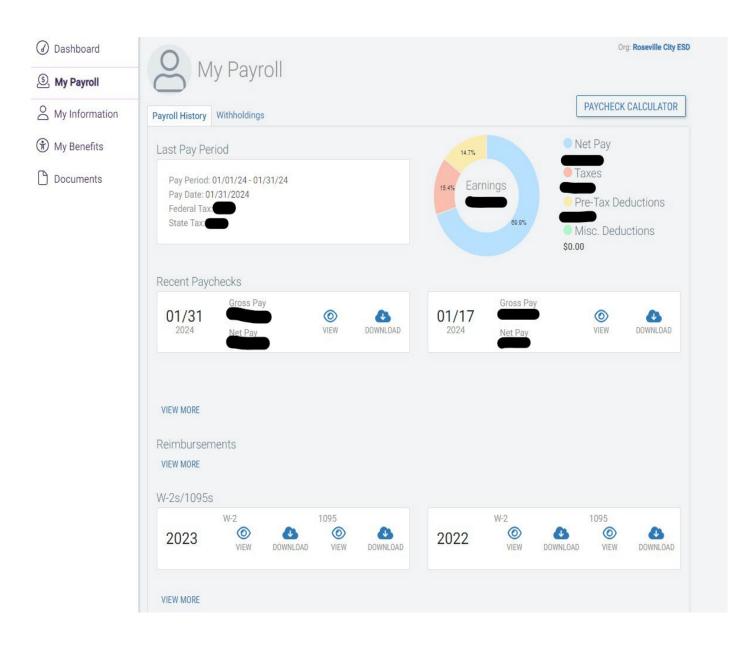

# My Payroll also allows the employee to change your tax withholding and gives access to a **Paycheck Calculator**.

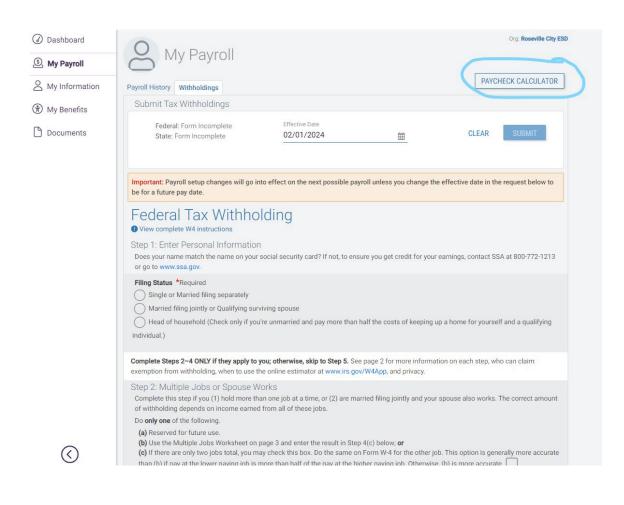

My Information allows the employee to view demographics, assignments, credentials, and education.

| J Dashboard    | 0                         | N 4                       |                      |                                  |                                  |                       |                   |                              | Org: Rosev                                                               | ville City              |  |
|----------------|---------------------------|---------------------------|----------------------|----------------------------------|----------------------------------|-----------------------|-------------------|------------------------------|--------------------------------------------------------------------------|-------------------------|--|
| My Payroll     | ŏ                         | IVIY                      | Intorm               | nation @                         | edit                             |                       |                   |                              |                                                                          |                         |  |
| My Information |                           |                           |                      |                                  |                                  |                       |                   |                              |                                                                          |                         |  |
| My Benefits    |                           |                           |                      |                                  |                                  | Home                  | Address           | ŝ                            |                                                                          |                         |  |
| Documents      | Hire Date: 02/01/2005     |                           |                      |                                  |                                  | Roseville, CA 95678   |                   |                              |                                                                          |                         |  |
|                | Employee Number           |                           |                      |                                  |                                  | Mailing Address       |                   |                              |                                                                          |                         |  |
|                | Phone                     | Number                    | S                    |                                  |                                  | Rosevil               | le, CA 9567       | 78                           |                                                                          |                         |  |
|                | Home:                     | 8                         |                      |                                  |                                  | Spous                 | se                |                              |                                                                          |                         |  |
|                | Emails<br>Work:           |                           |                      |                                  |                                  | No Info               | rmation           |                              |                                                                          |                         |  |
|                |                           | Personal                  |                      |                                  |                                  |                       | Emergency Contact |                              |                                                                          |                         |  |
|                |                           | Employee Directory        |                      |                                  |                                  |                       |                   |                              |                                                                          |                         |  |
|                | No Inform                 | nation                    |                      |                                  |                                  | Docto<br>No Info      | rmation           |                              |                                                                          |                         |  |
|                |                           |                           |                      |                                  |                                  |                       |                   |                              |                                                                          |                         |  |
|                |                           |                           |                      |                                  |                                  |                       |                   |                              |                                                                          |                         |  |
|                |                           |                           |                      |                                  |                                  |                       |                   |                              |                                                                          |                         |  |
|                |                           |                           |                      |                                  |                                  |                       |                   |                              |                                                                          |                         |  |
|                | Assignmer                 | nts Cred                  | entials Edu          | cation Requirem                  | ents                             |                       |                   |                              |                                                                          |                         |  |
|                | Assignmen                 | nts Cred                  | entials Edu          | cation Requirem                  | From                             | Through               | FTE               | Job Category                 | Job Class                                                                |                         |  |
|                |                           |                           |                      |                                  |                                  | Through<br>06/30/2024 |                   | Job Category<br>Technician   | Job Class<br>Payroll<br>Technician                                       | муса                    |  |
|                | Status                    | Pos#                      | Туре                 | Location                         | From                             |                       | 1                 |                              | Payroll                                                                  |                         |  |
|                | Status<br>Current         | <b>Pos#</b> 847           | <b>Type</b><br>Paid  | Location<br>Business             | From 07/01/2023                  | 06/30/2024            | 1                 | Technician                   | Payroll<br>Technician<br>Transportation                                  | MY CA                   |  |
|                | Status<br>Current<br>Past | <b>Pos#</b><br>847<br>603 | Type<br>Paid<br>Paid | Location<br>Business<br>Business | From<br>07/01/2023<br>07/01/2022 | 06/30/2024            | 1                 | Technician<br>Transportation | Payroll<br>Technician<br>Transportation<br>Coordinator<br>Transportation | MY CA<br>MY CA<br>MY CA |  |

### My Benefits shows the school year leave balances & activity, and health and welfare

| My Information | Leave Balances and Activity He                                   | ealth and Welfare                                 |                                                           |                                              |
|----------------|------------------------------------------------------------------|---------------------------------------------------|-----------------------------------------------------------|----------------------------------------------|
| My Benefits    | Leave Balances Summary                                           | /                                                 |                                                           |                                              |
| Documents      | Sick Leave Hours                                                 | Available: 98.2711                                | PNL (Part of SICK)<br>Hours                               | Available: 72                                |
|                | School Year to Date                                              |                                                   | School Year to Date                                       |                                              |
|                | Beg Balance: 56.2711<br>Accrued: 96<br>Pending: -16<br>Used: -38 | Adjust: 0<br>Dock/Paid: 0<br>End Balance: 98.2711 | Beg Balance: 0<br>Accrued: 96<br>Pending: -8<br>Used: -16 | Adjust: 0<br>Dock/Paid: 0<br>End Balance: 72 |
|                | CPI (Part of PNL &<br>SICK) Hours                                | Available: 24                                     | Comp Time Hours                                           | Available: 0                                 |
|                | School Year to Date                                              |                                                   | School Year to Date                                       |                                              |
|                | Beg Balance: 0<br>Accrued: 40<br>Pending: 0<br>Used: -16         | Adjust: 0<br>Dock/Paid: 0<br>End Balance: 24      | Beg Balance: 0<br>Accrued: 0<br>Pending: 0<br>Used: 0     | Adjust: 0<br>Dock/Paid: 0<br>End Balance: 0  |
|                | Vacation Hours                                                   | Available: 134.37                                 |                                                           |                                              |
|                | School Year to Date                                              |                                                   |                                                           |                                              |
|                | Beg Balance: 6.37<br>Accrued: 168<br>Pending: 0<br>Used: -40     | Adjust: 0<br>Dock/Paid: 0<br>End Balance: 134.37  |                                                           |                                              |